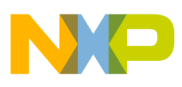

## **Freescale Semiconductor**

Application Note

AN1831 Rev. 3, 11/2005

# **Using MC68HC908 On-Chip FLASH Programming Routines**

**by Kazue Kikuchi MCD Applications Engineering Austin, Texas**

## **Table of Contents 1 Introduction**

In this application note, the following devices are supported:

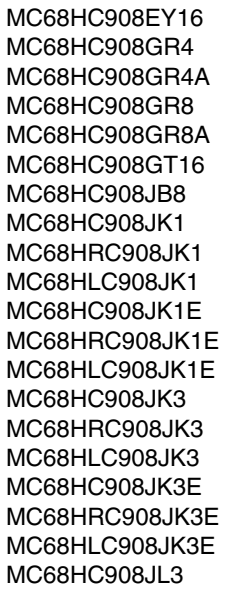

MC68HLC908JL3 MC68HC908JL3E MC68HRC908JL3E MC68HLC908JL3E MC68HC908KX2 MC68HC908KX8 MC68HC908QT1 MC68HC908QT2 MC68HC908QT4 MC68HC908QY1 MC68HC908QY2 MC68HC908QY4 MC68HLC908QT1 MC68HLC908QT2 MC68HLC908QT4 MC68HLC908QY1 MC68HLC908QY2 MC68HLC908QY4

MC68HRC908JL3

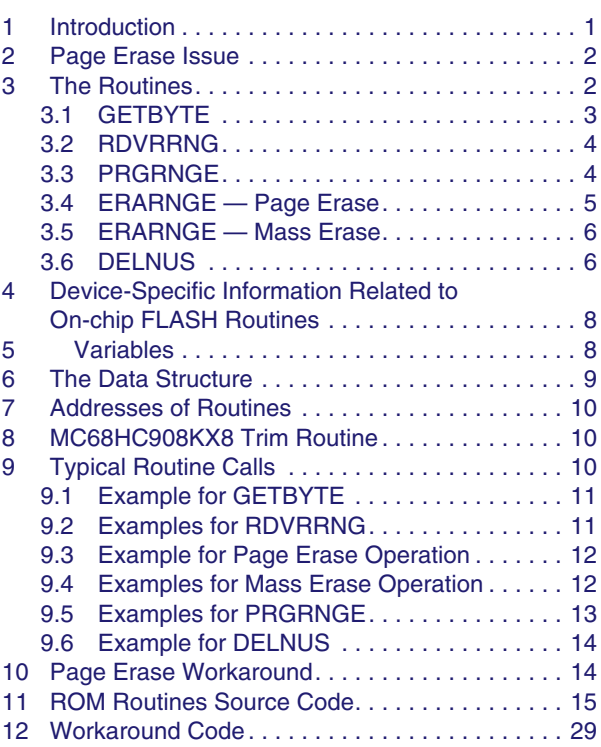

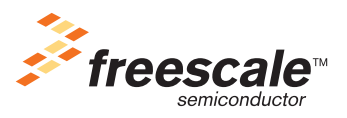

© Freescale Semiconductor, Inc., 2005. All rights reserved.

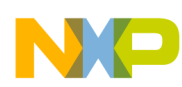

### **Page Erase Issue**

The original purpose of this application note was to describe how to use the on-chip FLASH routines residing in ROM (read-only memory). In the first version of the note, only a few devices were supported.

This updated application note not only supports the original purpose but also accomplishes the following purposes:

- 1. There is a bug on the page erase operation using the on-chip FLASH erase routine described in the original note. In this note, the bug is described and its workaround is provided. For details, refer to [Section 2, "Page Erase Issue.](#page-1-0)"
- 2. More devices that have the on-chip FLASH routines are supported.
- 3. Information is updated to provide additional useful information to the user.

## <span id="page-1-0"></span>**2 Page Erase Issue**

The page erase issue does not apply to all devices supported in this note. The issue applies to the following devices:

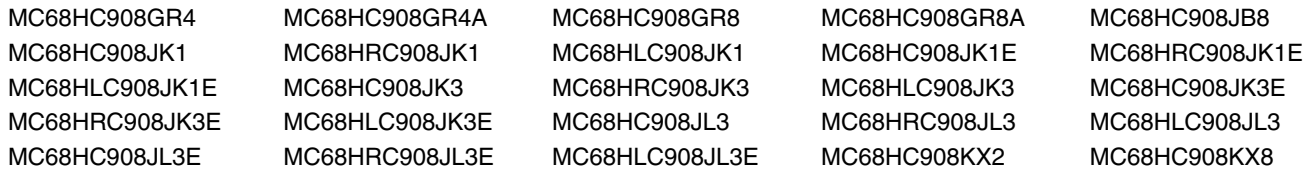

If the user target device is not one of the above, skip this section. The device does not have the page erase issue.

One of the on-chip FLASH routines, named ERARNGE, supports FLASH erase and was meant to erase a page size of FLASH or the whole FLASH array.

ERARNGE works properly when the mass erase operation is performed. However, we found that ERARNGE does not fully erase a selected page when a page erase operation is performed. Furthermore, it has the potential to erase a vector page unintentionally.

The issue is caused by servicing the computer operating properly (COP) during the  $t_{Erase}$  delay routine. The workarounds for this issue are:

- 1. Write your own page erase routine and keep it in FLASH. Whenever a page erase is desired, copy the routine to RAM and execute the erase from there. Be sure to omit instructions that service the COP.
- 2. Refer to [Section 10, "Page Erase Workaround.](#page-13-0)" In the workaround, ERARNGE located in ROM is used so that the user does not need to develop his/her own routine. The new page erase routine is called in a similar manner to the original. However, additional RAM is required to perform this routine.

## **3 The Routines**

The collection consists of five callable routines, which are described in [Table 2](#page-6-0). These routines are explained briefly here, but the parameters and the passing method are addressed in later sections.

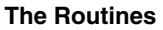

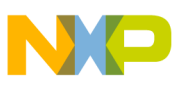

## <span id="page-2-1"></span>**3.1 GETBYTE**

GETBYTE is a routine that receives a byte on the monitor mode communication port defined for that particular device, and this received value is passed back to the calling routine in the accumulator. For these devices, the communication port is either port A0 or port B0. [Table 3](#page-7-0) shows which communication port (COMMPORT) is used for each device.

GETBYTE expects the same non-return-to-zero (NRZ) communication protocol and baud rate that is used in monitor mode. The difference between this routine's method of receiving a byte and when the monitor receives a byte is that the monitor echoes back whatever is received. It may be more efficient for a RAM program to use this routine when receiving data from a host to eliminate the time overhead in sending out every byte that is received. This is especially true if the host program and RAM routine already have a built-in error detection scheme, such as a message checksum, and there might not be a need to do an echo check for each byte sent.

This routine detects a framing error when a STOP bit is not detected. If the carry (C) bit of the condition code register (CCR) is cleared after returning from this routine, a framing error occurred during the data receiving process. Therefore, the data in the accumulator is not reliable. The user software is responsible for handing such errors.

<span id="page-2-0"></span>The communication baud rate is defined by the internal operating bus frequency  $(f_{0p})$  divided by a constant value. [Table 1](#page-2-0) shows the divider value and a typical baud rate for each device.

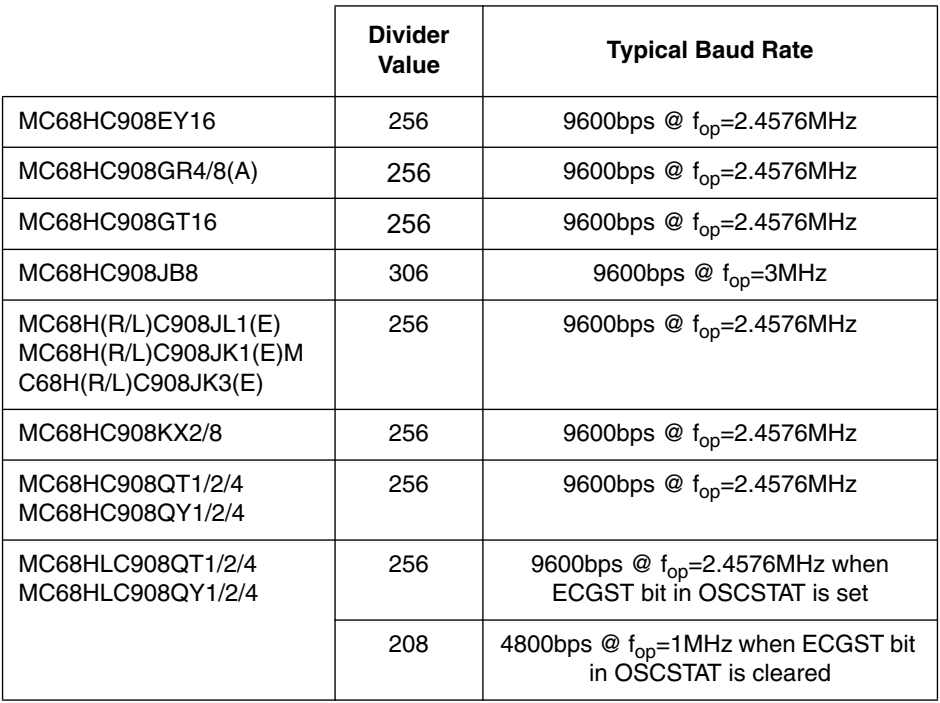

### **Table 1. Communication Baud Rate**

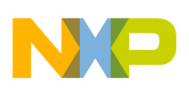

**The Routines**

For the MC68HLC908QT/QYxx devices, the divider value depends on the status of the external clock status (ECGST) bit in the oscillator status (OSCSTAT) register. When this bit is set, the divider value of 256 is selected. And when this bit is cleared, the divider value of 208 is selected.

To use GETBYTE, the COMMPORT pin must have an external pull-up.

Interrupts are not masked (the I bit is not set) and the COP is not serviced in this routine. User software should ensure that interrupts are blocked during character reception.

## **3.2 RDVRRNG**

RDVRRNG routine serves two purposes:

- **[Send-Out Option](#page-3-0)** Used to read a range of FLASH locations and to send the read data through COMMPORT.
- **[Verify Option](#page-3-1)** Used to read a range of FLASH locations and to verify the read data against DATA array.

### <span id="page-3-0"></span>**3.2.1 Send-Out Option**

If the accumulator is initialized with \$00 when entering RDVRRNG, then the data read will be sent to the monitor mode communication port (COMMPORT). Therefore, the communication baud rate is the same as the baud rate described in [Section 3.1, "GETBYTE](#page-2-1)." When this option is selected, the COMMPORT pin must be pulled up and configured as an input and the communication data bit must be initialized to 0.

### <span id="page-3-1"></span>**3.2.2 Verify Option**

If the accumulator is initialized with a non-zero value, the read data is verified against the DATA array for each byte of FLASH, and the DATA array is replaced by the data read from FLASH. The carry (C) bit of the condition code register (CCR) is set if the data in the specified range is verified successfully against the data in the DATA array.

Both options calculate a checksum on data read in the range. This checksum, which is the LSB of the sum of all bytes in the entire data collection, is stored in the accumulator upon return from the function.

To select a range, the beginning and end of the FLASH range to be read are specified as parameters to FADDR and LADDR. These parameters are explained in more detail later in [Section 5, "Variables](#page-7-1)."

Interrupts are not masked. COP is serviced in RDVRRNG. However, the COP timeout might still occur in the send-out option if COP is configured for a short timeout period.

## **3.3 PRGRNGE**

PRGRNGE is used to program a range of FLASH locations with data loaded into the DATA array. As with RDVRRNG, the start and end location of the range of addresses to be programmed is passed by parameters called FADDR and LADDR, respectively. A check to see that all bytes in the specified range are erased is not performed by this routine prior to programming. Nor does this routine do a verification after programming, so there is no return confirmation that programming was successful. This routine can be

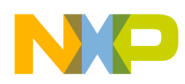

used in conjunction with RDVRRNG to perform a complete program and verification cycle of the specified range.

PRGRNGE allows any range to be passed to it. That is, the range does not have to be coincident with row boundaries<sup>1</sup>. The range specified can be at the beginning of a row, the middle of a row, the end of a row, or it can be a range overlapping row boundaries. The user must ensure only two things:

- The range specified is first erased
- The data for the specified range must be in the data array in RAM

Because this routine calls the delay routine DELNUS to generate proper delays, parameter CPUSPD must be set correctly when calling PRGRNGE. Parameters required for this routine are explained in more detail later in [Section 5, "Variables.](#page-7-1)"

Interrupts are masked (the I bit is set) and COP is serviced in this routine.

### **NOTE**

Regarding the JB8 and JL/JKxx(E), the FLASH block protect register (FLBPR) dose not consist of FLASH. Since FLASH is always protected after reset, unprotect the locations to be programmed in the user software before calling this routine.

### <span id="page-4-0"></span>**3.4 ERARNGE — Page Erase**

The page erase operation using the ERARNGE routine supports the following devices:

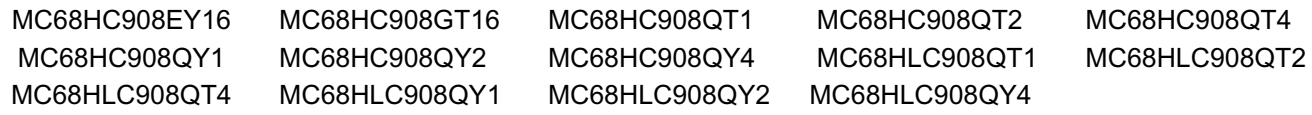

If the user target device is not in the above list, refer to [Section 2, "Page Erase Issue.](#page-1-0)"

ERARNGE can be called to erase a page of FLASH. This routine does not use the last address (LADDR) variable. The first address (FADDR) placed in H:X in the two previous routines actually can be any address within a page to be erased. To select the page erase operation, a control variable in RAM called CTRLBYT is used. Writing \$00 to CTRLBYT selects the page erase operation. To set proper delays, CPUSPD must be set correctly. CPUSPD and CTRLBYT are explained in more detail later in [Section 5, "Variables](#page-7-1)."

Interrupts are masked. In the EY16 and GT16 ERARNGE, COP is not serviced. On the other hand in the QT/QYxx ERARNGE, COP is serviced. Servicing COP does not cause the page erase issue for these devices.

Regarding the MC68HLC908QT/QYxx devices, only 1 MHz operating frequency  $(f_{on})$  is supported so that CPUSPD must be set with a value \$04.

<sup>1.</sup> The flexible boundary condition does not apply for the MC68HLC908QT/QYxx devices. When FLASH is programmed using this routine for these devices, all bytes that will be programmed must be in the same row. Furthermore, only a 1 MHz operating frequency  $(f_{\text{on}})$  is supported so that CPUSPD must be set with a value \$04. COP is not serviced.

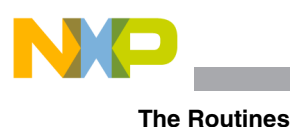

### **NOTE**

Regarding the EY16 and GT16,  $t_{\text{Erase}}$  delay is set with 1ms in the page erase operation using this routine. Therefore, this setup supports less than 1000 program/erase cycles. On the other hand the QT/QYxx ERARNGE uses  $t_{Erase}$  delay 4ms in this routine. This setup supports more than 1000 program/erase cycles.

### **3.5 ERARNGE — Mass Erase**

All devices listed in this note can use ERARNGE to execute the mass erase operation.

ERARNGE can be called to erase the entire FLASH. This routine does not use the last address (LADDR) variable. The first address (FADDR) placed in H:X can be any address within the FLASH. To select a mass erase operation, a control variable in RAM called CTRLBYT is used. Writing \$40 to CTRLBYT selects the mass erase operation. To set the proper delay, CPUSPD must be set correctly. CPUSPD and CTRLBYT are explained in more detail later in [Section 5, "Variables](#page-7-1)."

Regarding the MC68HLC908QT/QYxx devices, only 1 MHz operating frequency  $(f_{op})$  is supported so that CPUSPD must be set with a value \$04.

interrupts are masked. In the EY16 and GT16 ERARNGE, COP is not serviced. In the QT/QYxx ERARNGE, COP is serviced.

### **NOTE**

Regarding the JB8 and JL/JKxx(E), the FLASH block protect register (FLBPR) does not consist of FLASH. Since FLASH is always protected after reset, unprotect the whole FLASH array in the user software before calling this routine.

## **3.6 DELNUS**

DELNUS is a delay routine used in support of PRGRNGE and ERARNGE. It can, however, be called independently in the user software. DELNUS uses two parameters stored in the accumulator (A) and the X register (X). Neither of these parameters is passed as an absolute value. The total delay (cycles) resulting from this routine is:

DELNUS =  $3 \times (A \text{ value}) \times (X \text{ value}) + 8 \text{ cycles}$ 

where a value of A is 4 or greater and a value of X is 1 or greater. In PRGRNGE and ERARNGE, the CPUSPD value (which is frequency parameter) is loaded into A.

Because this routine is called from a jump table, three additional cycles are included in the above equation.

Interrupts are not masked and COP is not serviced in DELNUS.

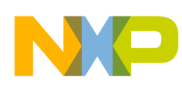

<span id="page-6-0"></span>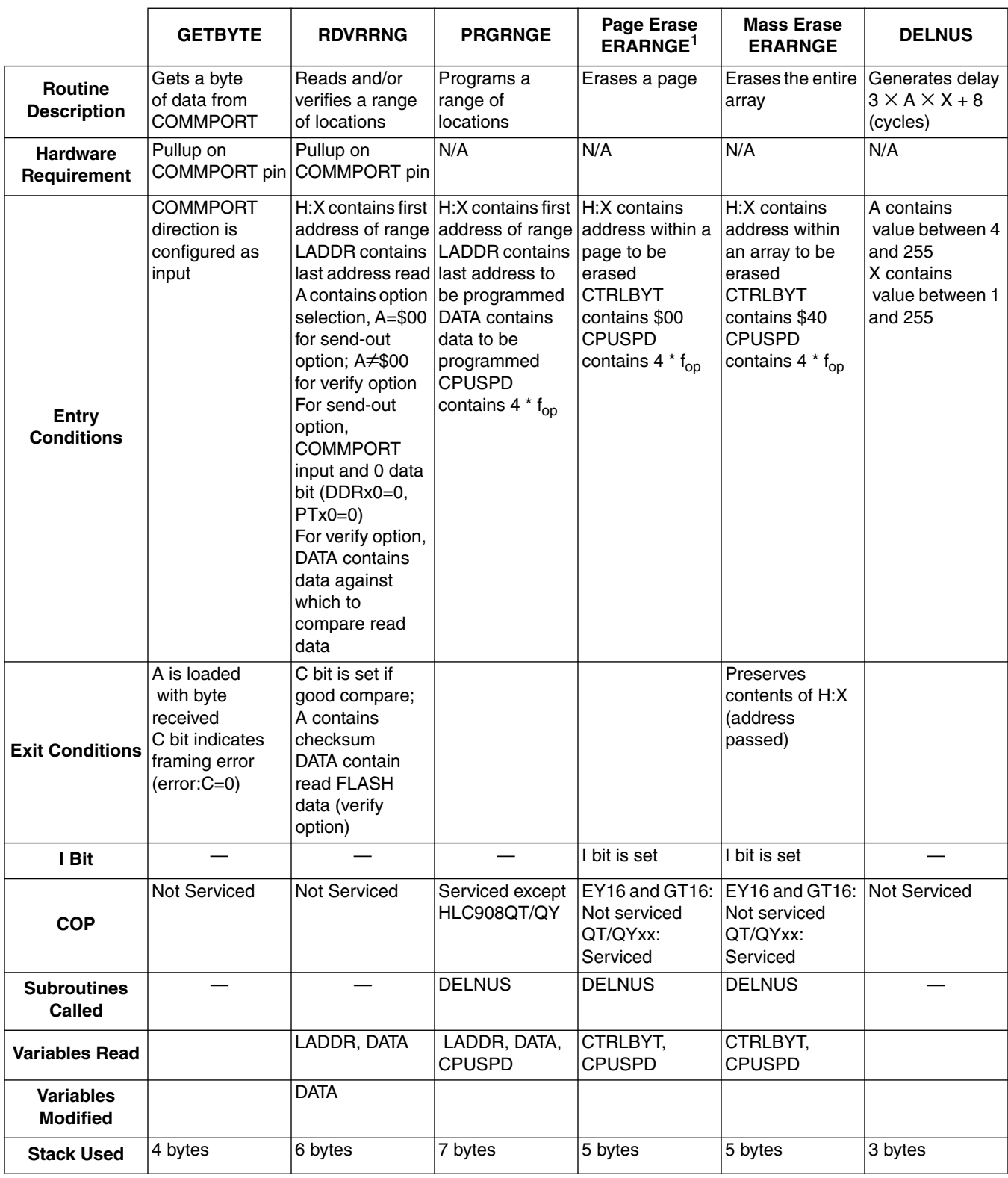

**Table 2. On-Chip FLASH Routines**

NOTES:

<sup>1</sup> Before using this routine, confirm that this routine supports the user target device (Refer to [Section 2, "Page Erase Issue"](#page-1-0)).

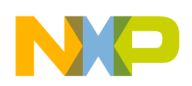

## **4 Device-Specific Information Related to On-chip FLASH Routines**

[Table 3](#page-7-0) shows the useful information for each device when the on-chip FLASH routines are used.

<span id="page-7-0"></span>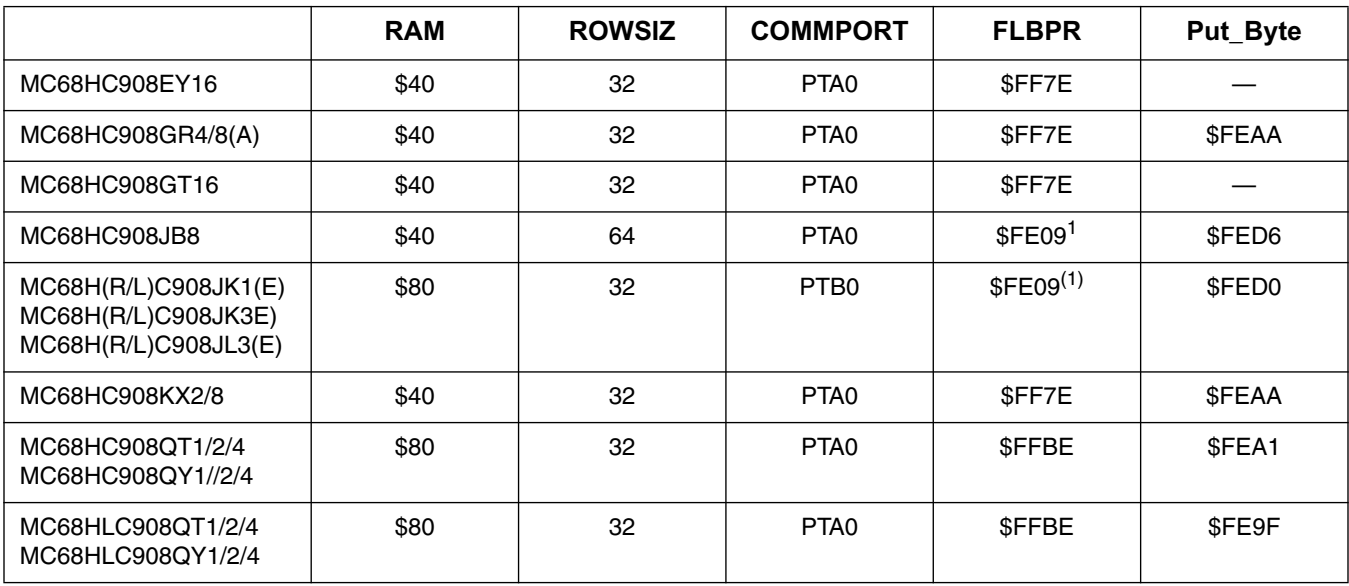

### **Table 3. Device-Specific Information**

NOTES:

<span id="page-7-2"></span><sup>1</sup> FLBPR does not consist of FLASH. Unprotect the FLASH before programming or erasing.

In [Table 3](#page-7-0), RAM indicates the RAM start address. ROWSIZ indicates the size of a FLASH row. COMMPORT indicates a communication port for the monitor mode. FLBPR indicates FLASH block protect register address. Put\_Byte indicates the address of the routine to send a byte through the communication port (COMMPORT). The communication baud rate is the same as the baud rate described in [Section 3.1, "GETBYTE](#page-2-1)." However, this routine is not officially supported. Therefore, the address might be changed in the future without any notice. We recommend that users develop their own Put\_Byte routines.

## <span id="page-7-1"></span>**5 Variables**

[Table 4](#page-8-0) shows the variables used in the routines. These variables are either passed in a register or as static variables in a predefined location in RAM. FADDR is a 2-byte value that represents the first address in the range on which to be operated. It is passed in the H:X registers when a call is made to one of the routines. The first address of a range can be any valid FLASH address and does not have to be on a row or page boundary.

LADDR is the last address in the range and is passed in the first byte of the data structure in RAM. This data structure is very simple, consisting of the last address, the CPU speed variable, a control byte, and the

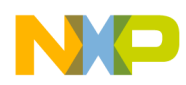

data array. It is discussed in detail in [Section 6, "The Data Structure](#page-8-1)." The last address, like the first address, can be any valid FLASH address and is not restricted to being the last byte of a page or row.

The internal operating bus frequency  $(f_{op})$  of the device on which the FLASH operation is to be performed is passed in a variable called CPUSPD. It is a 1-byte value which is passed in the data structure and should be given as the rounded product of four times the actual internal operating (bus) frequency, such that if  $f_{on}$ is 2.4576 MHz, then the value passed should be decimal 10 (\$0A). This variable is used to normalize the length of delays with respect to the operating frequency, and passing a value four times the actual frequency provides better resolution.

The remaining operating parameter used in these routines is the control byte (CTRLBYT). Value \$40 is set in this byte when calling ERARNGE to perform a mass erase. If ERARNGE is called with the intention of performing a page erase, then value \$00 must be set.

<span id="page-8-0"></span>

| Variable Name  | <b>Description</b>                                        | <b>Size</b> | <b>Location/Passing</b><br><b>Method</b> |  |
|----------------|-----------------------------------------------------------|-------------|------------------------------------------|--|
| <b>FADDR</b>   | H: X<br>First address of range<br>2 bytes<br>of locations |             |                                          |  |
| <b>LADDR</b>   | Last address of range<br>of locations                     | 2 bytes     | Data structure                           |  |
| <b>CPUSPD</b>  | $4 \times f_{op}$                                         | 1 byte      | Data structure                           |  |
| <b>CTRLBYT</b> | Mass bit (bit 6)<br>1 byte                                |             | Data structure                           |  |
| <b>DATA</b>    | Data array                                                | Variable    | Data structure                           |  |

**Table 4. Variables Used in Routines**

## <span id="page-8-1"></span>**6 The Data Structure**

The data structure is a collection of static variables in RAM used in the execution of the three main routines: PRGRNGE, ERARNGE, and RDVRRNG. The data structure is in the same relative location in RAM and the content is the same data and order for all of the devices containing these ROM routines. The structure always starts in the ninth byte of RAM and the order of the variables is as shown in [Table 5.](#page-8-2)

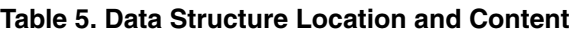

<span id="page-8-2"></span>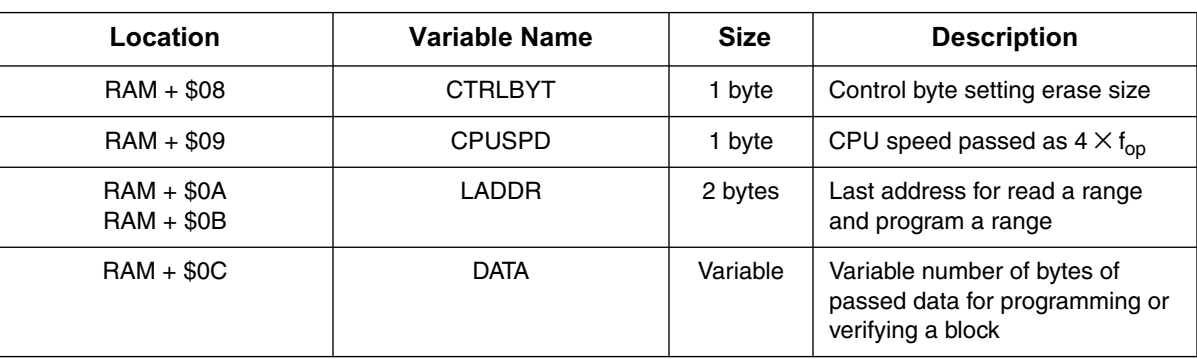

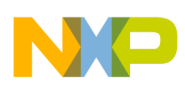

### **Addresses of Routines**

Note that the data array DATA is variable in length. This is done to support a variable number of locations on which to perform any of the programming, reading, or verifying actions. Most of the time, these actions will be performed on a row of data at one time, although that need not be the case. Some of these devices have a rather small RAM array, and the size of the data array must be limited to the size of RAM minus the stack needed and the size of any RAM routine being executed. If the RAM routine is kept to a reasonable size, then there should not be a problem defining the data array to be the size of a row for any of the devices in this collection.

## **7 Addresses of Routines**

The address to call each of the five routines varies among the devices. [Table 6](#page-9-1) gives the absolute address that should be used when calling the routines.

<span id="page-9-1"></span>

|                                        | <b>GETBYTE</b> | <b>RDVRRNG</b> | <b>ERARNGE</b>      | <b>PRGRNGE</b> | <b>DELNUS</b> |
|----------------------------------------|----------------|----------------|---------------------|----------------|---------------|
| MC68HC908EY16                          | \$1000         | \$1003         | \$1006              | \$1009         | \$100C        |
| MC68HC908GR4(A)<br>MC68C908GR8(A)      | \$1C99         | \$1CAD         | \$1DA0 <sup>1</sup> | \$1CEC         | \$1D96        |
| MC68HC908GT16                          | \$1B50         | \$1B53         | \$1B56              | \$1B59         | \$1B5C        |
| MC68HC908JB8                           | \$FC00         | \$FC03         | $$FCO6^{(1)}$$      | \$FC09         | \$FC0C        |
| MCG8HC908JL1(E)<br>MC68HC908JK3(E)     | \$FC00         | \$FC03         | $$FCO6^{(1)}$$      | \$FC09         | \$FC0C        |
| MC68HC908KX2<br>MC68HC908KX8           | \$1000         | \$1003         | $$1006^{(1)}$       | \$1009         | \$100C        |
| MC68HC908QT1/2/4<br>MC68HC908QY1/2/4   | \$2800         | \$2803         | \$2806              | \$2809         | \$280C        |
| MC68HLC908QT1/2/4<br>MC68HLC908QY1/2/4 | \$2800         | \$2803         | \$2806              | \$2809         | \$280C        |

**Table 6. Addresses of Routines**

NOTES:

<span id="page-9-0"></span>This routine is used only for the mass erase operation.

# **8 MC68HC908KX8 Trim Routine**

The MC68HC908KX8 Trim routine was supported in the original note. However, because another application note, AN2312, describes a more accurate trim method, this section was removed in this document.

# **9 Typical Routine Calls**

This section provides examples of how the on-chip FLASH routines may be called.

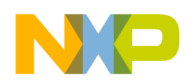

### **9.1 Example for GETBYTE**

To call GETBYTE to receive a byte of data on the communication port, the only thing that needs to be done is to ensure that the communication port is configured as an input and has a pullup.

```
GETBYTE: equ $2800 ; OY4 GETBYTE jump address
             bclr 0, DDRA0 ; Configure port A bit 0 as an input<br>jsr GETBYTE ; Call GETBYTE routine
              jsr GETBYTE ;Call GETBYTE routine
              bcc FrameError ;If C bit is clear, framing error
                                 ; occurred. Take a proper action
```
### **9.2 Examples for RDVRRNG**

This example calls the RDVRRNG routine to use the send-out option. In this example, a range of FLASH from \$F000 to \$F010 is read and read data is sent out through COMMPORT.

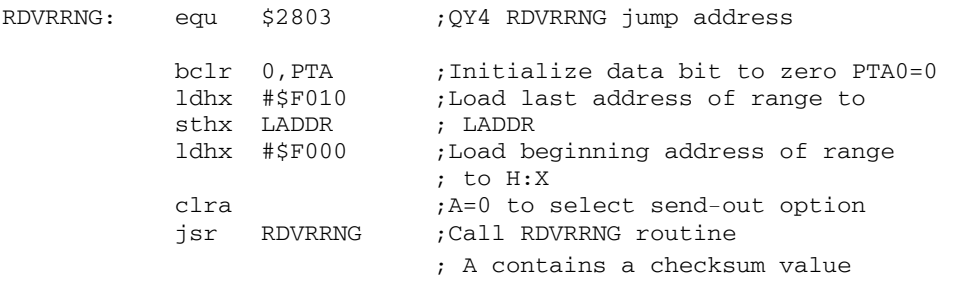

The next example also uses the RDVRRNG. In this example, the verify option is selected. A range of FLASH from \$E800 to \$E81F is read and the read data is verified against data in the DATA array in RAM. When the verify is successful, the C bit in the CCR gets set.

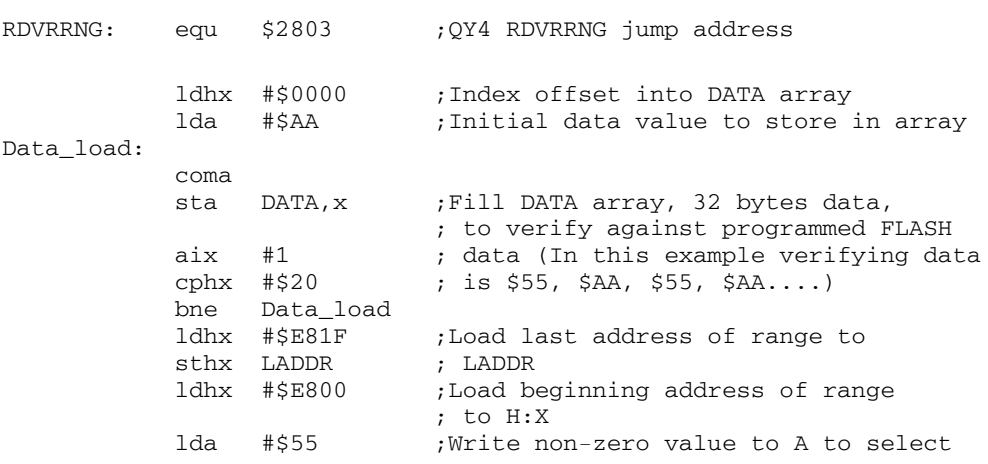

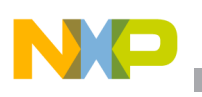

**Typical Routine Calls**

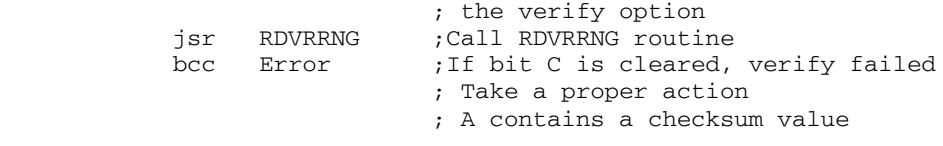

### **9.3 Example for Page Erase Operation**

Before taking a look at this example, refer to [Section 3.4, "ERARNGE — Page Erase,](#page-4-0)" to confirm that this operation is supported for the user target device.

This example performs the page erase operation using ERARNGE. The variable CPUSPD is set to a value which reflects an 8 MHz operating frequency, that is  $4f_{0p} = 4 \times 8 = 32$  (\$20). CTRLBYT must be loaded with \$00 to select the page erase operation. To erase a page from \$EE00 to \$EE3F, an address within this page must be loaded into H:X. Note that the FLASH block protect register must not be protecting the page.

Regarding the HLC908QT/QYxx devices, note that only  $f_{op} = 1$  MHz is supported.

ERARNGE: equ \$2806 ; QY4 ERARNGE jump address mov #\$20,CPUSPD ;fop = 8MHz in this example mov #\$00,CTRLBYT ;Select Page erase operation ldhx #\$EE01 ;Load any address within the ; page to H:X jsr ERARNGE ; Call ERARNGE routine

### **9.4 Examples for Mass Erase Operation**

This example performs the mass erase operation using the ERARNGE routine. CPUSPD is set to a value which reflects a 6 MHz operating frequency, that is  $4f_{op} = 4 \times 6 = 24$  (\$18). CTRLBYT must be loaded with \$40 to select the mass erase operation. Any valid FLASH address is loaded into H:X when doing a mass erase. Note that the mass erase operation will not be successful if the FLASH block protect register has any block protected.

Regarding the HLC908QT/QYxx devices, note that only  $f_{\text{on}} = 1$  MHz is supported.

ERARNGE: equ \$2806 ;QY4 ERARNGE jump address mov #\$18,CPUSPD ;fop = 6 MHz in this example mov #\$40,CTRLBYT ;Select Mass erase operation ldhx #\$F000 ;Load any address within the ; page to H:X jsr ERARNGE ;Call ERARNGE routine

Regarding the JB8 and JL/JKxx(E) devices, FLBPR does not consist of FLASH. Because FLASH is always protected after reset, unprotect the entire FLASH array in user software before calling this routine.

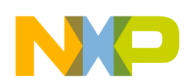

### **9.5 Examples for PRGRNGE**

The first example shows how to program one full row. The variable CPUSPD is set to a value which reflects an 2.4576 MHz operating frequency, that is  $4f_{\text{on}} = 4 \times 2.4576 = 10$  (\$0A). In this example, the target device is the MC68HC908QY4.

Regarding the HLC908QT/QYxx devices, note that only  $f_{op} = 1$  MHz is supported.

```
PRGRNGE: equ $2809 ; QY4 PRGRNGE jump address
           ldhx #$0000 ;Index offset into DATA array
           lda #$AA ;Initial data value (inverted)
Data_load:
           coma ;Alternate between $55 and $AA
          sta DATA, x; Fill DATA array, 32 bytes data,
                           ; values to program into FLASH
          aix #1 ; (ie. 55, AA, 55, AA....)
           cphx #$20
           bne Data_load
           mov #$0A,CPUSPD ;fop = 2.4576 MHz in this example
           ldhx #$EE1F ;Load last address of the row
           sthx LADDR ; to LADDR
           ldhx #$EE00 ;Load beginning address of the
                           ; row to H:X
           jsr PRGRNGE ;Call PRGRNGE routine
```
The second example shows how to program one full page. The variable CPUSPD is set to a value which reflects an 3 MHz operating frequency, that is  $4f_{\text{on}} = 4 \times 3 = 12$  (\$0C). However regarding the MC68HLC908QT/QY, PRGRNGE can program a range of FLASH locations that is up to 32 bytes and in the same row. Therefore, these devices can not use this example.

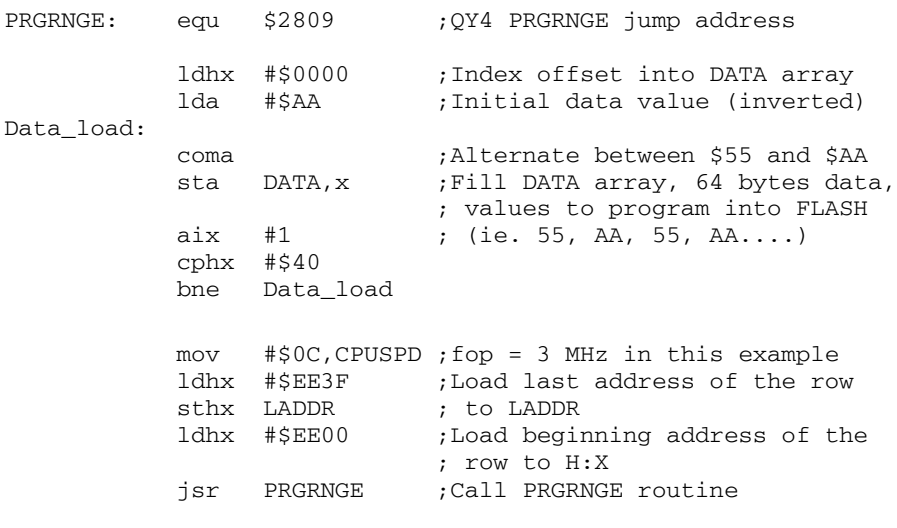

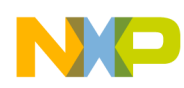

### **Page Erase Workaround**

Regarding the JB8 and JL/JKxx(E) devices, the FLBPR does not consist of FLASH. Therefore, an additional step is required to unlock the FLASH before calling the routine.

## **9.6 Example for DELNUS**

This example shows how to use DELNUS. In this example a 100  $\mu$ s delay is generated at  $f_{\text{on}} = 4 \text{ MHz}$ using the DELNUS delay routine. To use this routine accurately, we need to calculate the value of X and keep track of the delays due to the setup instructions.

First, we need to know how many bus cycles a delay of 100 µs will take. This is simply delay time multiplied by bus frequency.

Bus cycles =  $100 \mu s \times 4 \text{ MHz} = 400 \text{ cycles.}$ 

Next, we determine the value for the accumulator using the relationship:

 $A = CPUSPD = 4 \times f_{on} = 4 \times 4 = 16 (10)$ 

Then we use the relationship:

DELNUS =  $3 \times (A \text{ value}) \times (X \text{ value}) + 8$ 

And the fact that we will use 9 bus cycles to setup the routine (lda, ldx, jsr):

DEL\_100  $\mu$ s = 400 cycles = 9 + DELNUS= 9 + (3 × 16 × X +8)

Solving for X:

 $X = (400 - 17) \div (3 \times 16) = 8$ 

 $A = 16$  and  $X = 8$  are initialized before calling DELNUS.

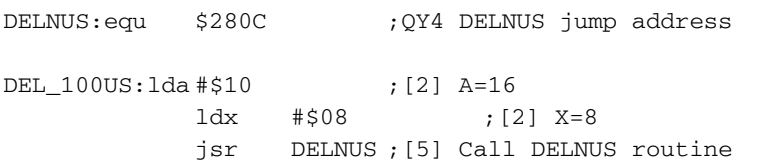

In this example, the total delay time is 9 setup cycles +  $(3 \times 16 \times 8 + 8)$  cycles = 401 cycles (100.25  $\mu$ s).

## <span id="page-13-0"></span>**10 Page Erase Workaround**

This section provides a workaround for the page erase operation which described in [Section 2, "Page Erase](#page-1-0) Issue"

To use this workaround, the code in [Section 12, "Workaround Code,](#page-28-0)" is programmed in FLASH. It is highly recommended that this routine is placed in an area of FLASH protected by the FLASH block protect register (FLBPR). Before calling this routine, CTRLBYT, CPUSPD, and H:X registers required for the page erase operation using the ERARNGE must be initialized properly. The code executes the following:

1. Copy a part of ERARNGE (page erase step 1 through step 6) located in ROM to RAM. The code is copied to address RAM+\$0A and a total 72 bytes are copied from there.

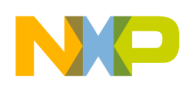

- 2. Change a loop value to support  $t_{Erase}$ =4ms in the code copied to RAM. This change guarantees minimum 10k program/erase FLASH endurance. However for the JB8, this change is not required.
- 3. Replace instruction "STA \$FFFF" with instruction "LDA \$FFFF" in the code copied to RAM. This change avoids writing to \$FFFF due to the COP service.
- 4. Just after the copied routine, add a jump instruction which jumps to page erase step 7 in the original ERARNGE located in ROM.
- 5. Call the routine copied in RAM.

The following example shows how to execute the workaround routine.

```
 mov #$10,CPUSPD ;CLEAR BIT 0 DATA DIRECTION
 mov #$00,CTRLBYT ;Select page operation
 ldhx #$F000
 jsr PageErase ;Call a workaround routine
```
Regarding the JB8 and JL/JKxx(E) devices, FLBPR does not consist of FLASH. Therefore, an additional step is required to unlock the FLASH before calling the routine.

### **NOTE**

COP is not supported in this workaround.

### **11 ROM Routines Source Code**

The following five flowcharts provide graphic explanations of the ROM routines source code.

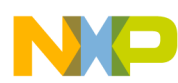

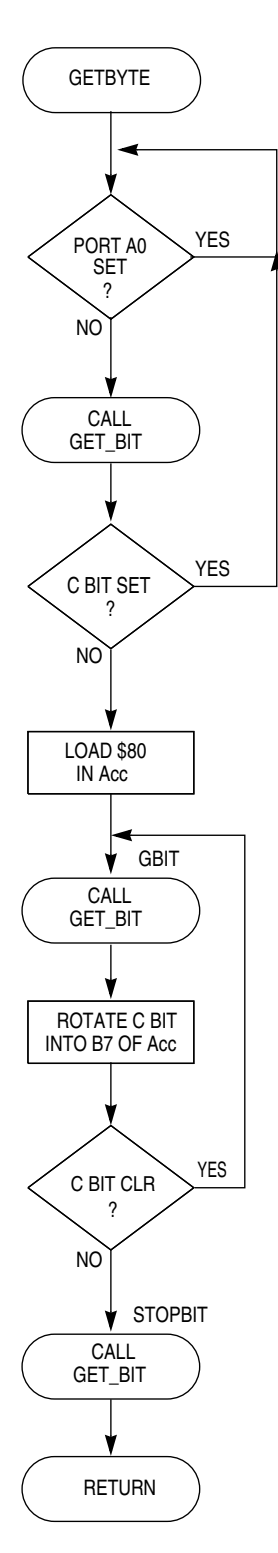

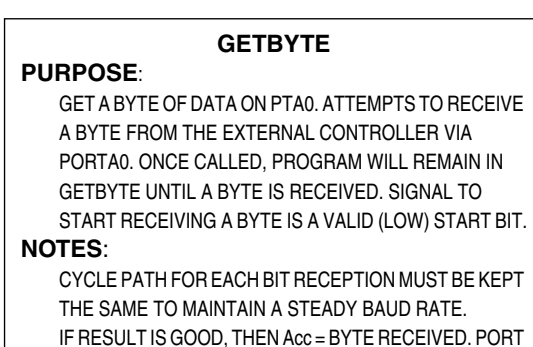

A0 CONFIGURED AS AN INPUT.

**Figure 1. GETBYTE**

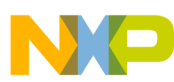

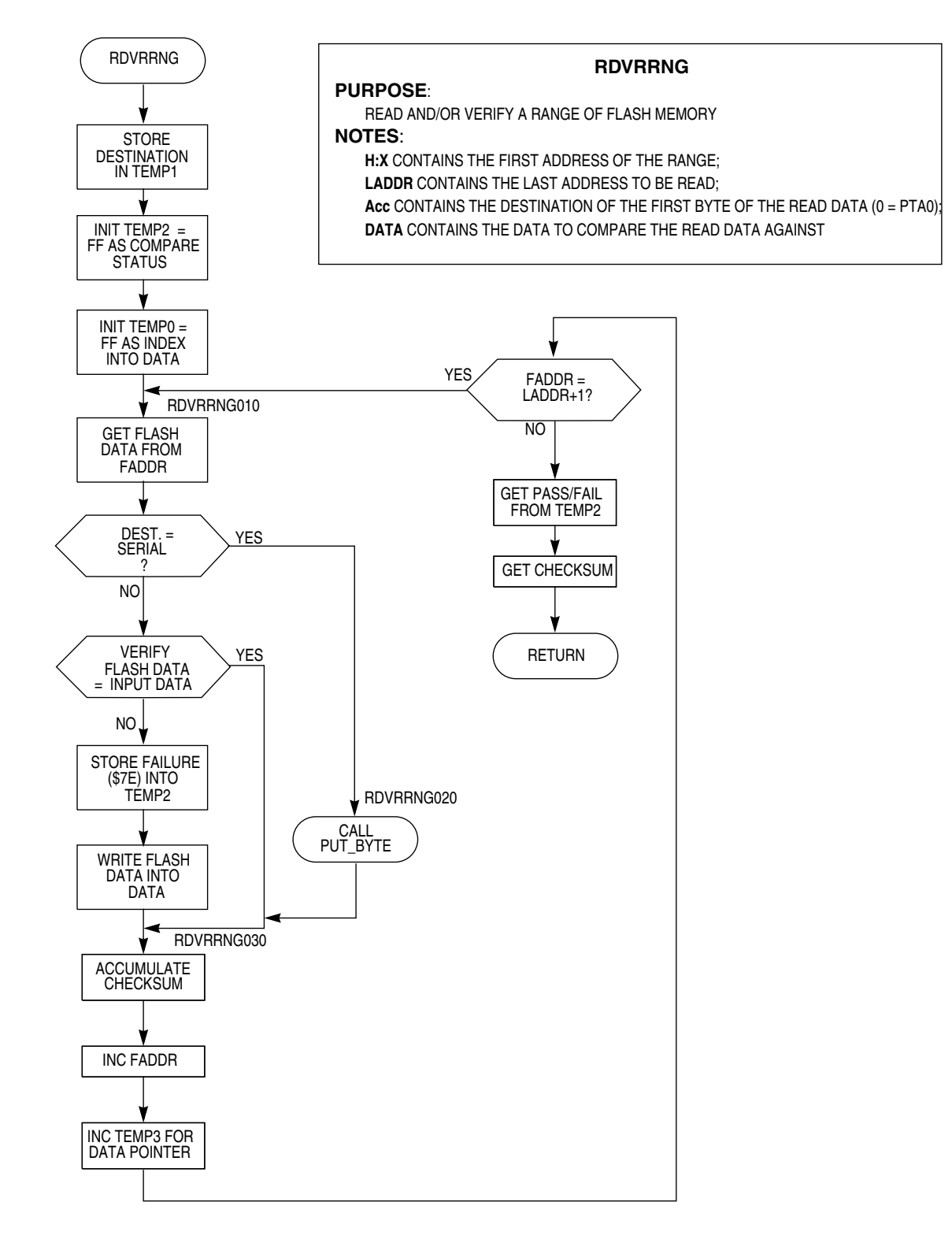

### **Figure 2. RDVRRNG**

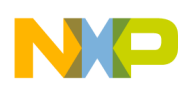

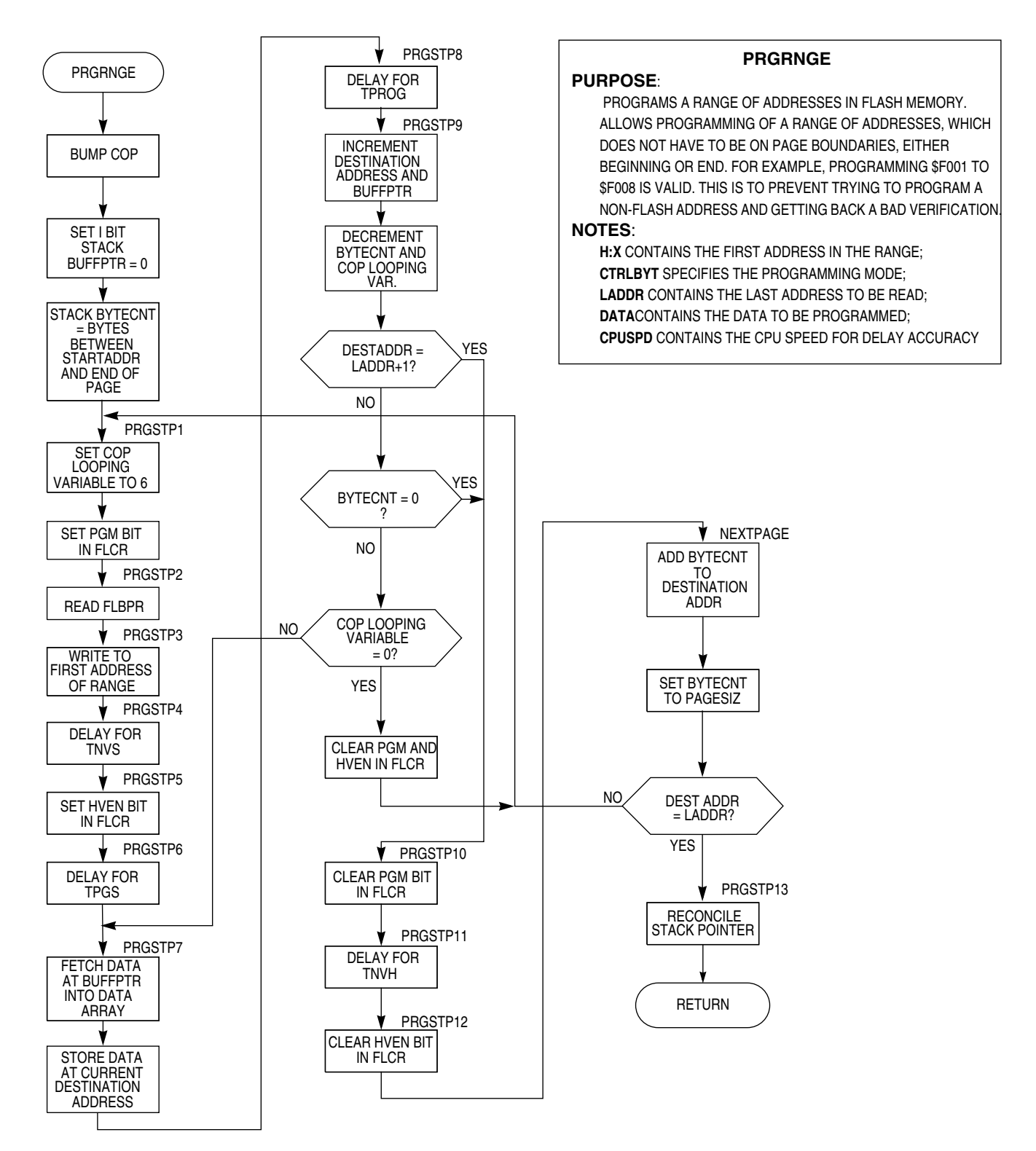

**Figure 3. PRGRNGE**

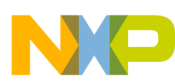

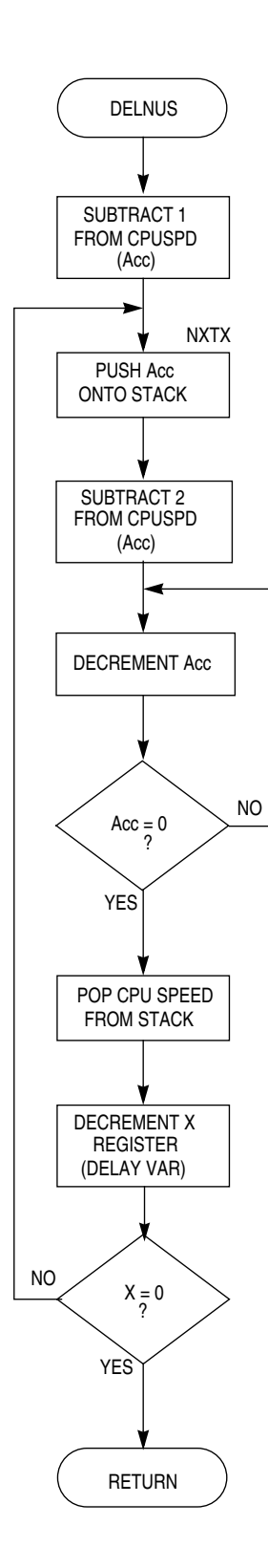

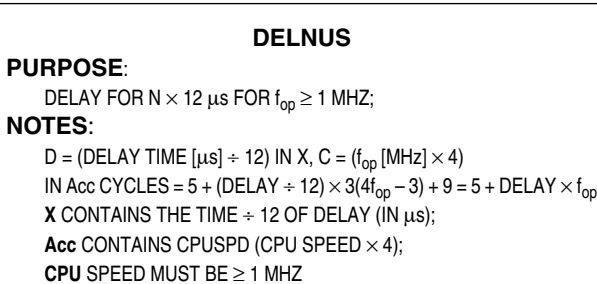

**Figure 4. DELNUS**

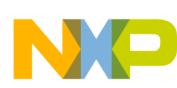

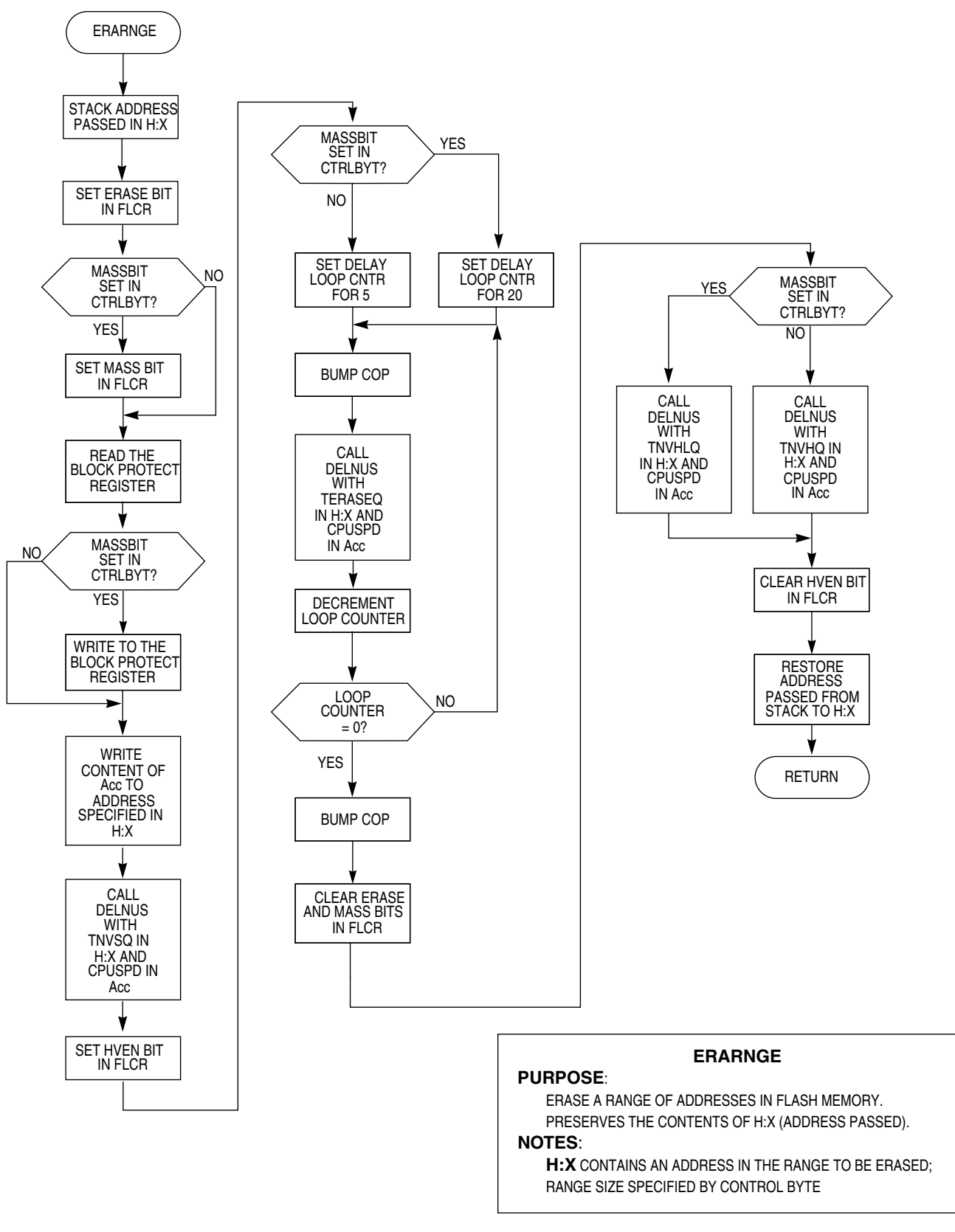

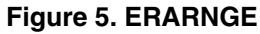

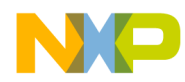

```
ROM Routines Source Code
```

```
************************************************************************************
* FILE NAME: MAINPR.ASM
* PURPOSE: To provide FLASH erase, program and verify routines
         to reside in ROM.
* TARGET DEVICE: MC68HC908GR8, MC68HC908KX8, MC68HC908JL3/JK3 and the MC68HC908JB8
*
 MEMORY USAGE - RAM: 4-36 BYTES, DEPENDING ON DATA PASSED
               ROM: 364 BYTES
*
* ASSEMBLER: MCUEZ
* VERSION: 1.0.5
*
* PROGRAM DESCRIPTION:
* This program contains a structure of routines to facilitate FLASH programming.
* These routines, which are individually callable, are intended to reside in ROM
* for the use of a user program, a test/burn-in program, or for development/programming
* tools. This set of routines is included, along with definition files, by the project
* file 9GR8ALLROM.ASM.
*
* AUTHOR: Grant Whitacre
* LOCATION: Austin - Oak Hill, Texas
*
* UPDATE HISTORY:
* REV AUTHOR DATE DESCRIPTION OF CHANGE
* === ============ ======== =====================
* 0.0 G. WHITACRE 10/05/98 Initial release
* 0.1 G. WHITACRE 02/17/99 MODIFIED FOR THE SST FLASH
* 0.2 G. WHITACRE 08/23/99 MODIFIED GETBYTE FOR 9600
                                    BAUD @ 2.4576 MHZ
*
* GENERAL CODING NOTES:
* Bit names are labeled with <port name><bit number> and are used in the commands that
* operate on individual bits, such as BSET and BCLR. A bit name followed by a dot
* indicates a label that will be used to form a bit mask.
************************************************************************************
************************************************************************************
* INCLUDED FILES
************************************************************************************
       INCLUDE "E:\MMDS\GR8\SSTROM\H908GR8.FRK"
************************************************************************************
* EQUATES
************************************************************************************
* PROGRAMMING TIMES IN us
* FOLLOWING DEFINED IN .FRK FILE
*TPROG EQU 40 ;FLASH Byte Program Time
*TERASE EQU 1000 ;FLASH Page Erase Time
*TMERASE EQU 4000 ;FLASH Mass Erase Time
*TNVS EQU 10 ;FLASH PGM/ERASE to HVEN Setup Time
*TPGS EQU 5 ;FLASH Program Hold Time
*TNVH EQU 5 ;FLASH High-Voltage Hold Time
*TNVHL EQU 100 ;FLASH High-Voltage Hold Time (Mass Erase)
*TRCV               EQU       1                     ;FLASH Return to Read Time
```

```
Using MC68HC908 On-Chip FLASH Programming Routines, Rev. 3
```
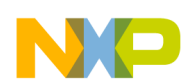

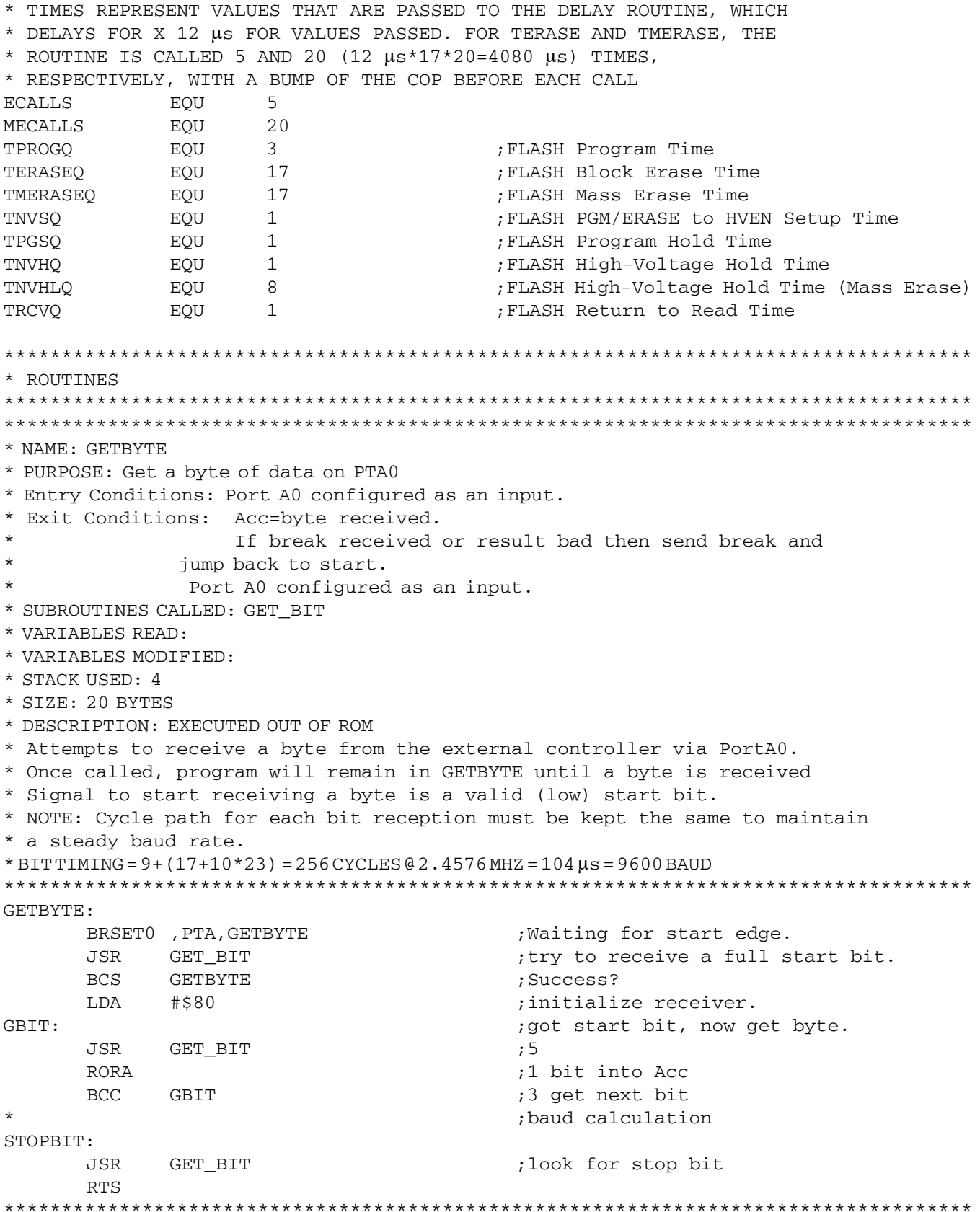

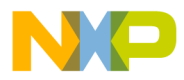

\* NAME: RDVRRNG \* PURPOSE: Read and/or Verify a range of FLASH memory \* ENTRY CONDITIONS: H:X contains the first address of the range; LADDR contain the last address to be read; Acc contains a Boolean to see if read data  $\star$ goes to PTA0 (0=PTA0, else Data Array) DATA contains the data to compare the read data against \* EXIT CONDITIONS: C bit is set if good compare; Acc contains checksum; DATA contains read FLASH data \* SUBROUTINES CALLED: \* VARIABLES READ: LADDR, DATA ARRAY \* VARIABLES MODIFIED: DATA ARRAY \* STACK USED: 6 \* SIZE: 63 BYTES \* DESCRIPTION: EXECUTED OUT OF ROM; ALTHOUGH THIS ROUTINE SERVICES THE COP, \* THERE COULD STILL BE A COP TIME OUT UNDER CERTAIN CONDITIONS. THESE CONDITIONS \* ARE: 1) IN USER MODE, 2) COP ENABLED, 3) USING THE SHORT COP TIMEOUT, 4) NOT USING \* THE PLL SUCH THAT  $f_{OP}$  = CGMXCLK/4 RDVRRNG: PSHA ; (A) SAVE DESTINATION FLAG ON STACK AS 4, SP ; LOCAL VARIABLE FOR CHECKSUM STARTS AT 00 **CLRA** PSHA ; (B) SAVE ON STACK AS 3, SP ; LOCAL VARIABL FOR INDEX INTO DATA STARTS AT 00 PSHA ; (C) SAVE ON STACK AS 2, SP COMA ; LOCAL VARIABLE FOR VERIFY STATUS (FF = GOOD) PSHA ; (D) SAVE ON STACK AS 1, SP RDVRRNG010: ; BUMP THE COP  $STA$ **\$FFFF** LDA , X ; LOAD CONTENT OF FLASH ADDRESS INTO ACC. TST  $4,SP$ ; CHECK DESTINATION FLAG **BEO** RDVRRNG020 ; SKIP COMPARE IF DESTINATION IS PTA0 ; (E) STORE FADDR FOR LATER PSHX PSHH  $; (F)$ LDX 4,SP ; GET INDEX INTO DATA FROM STACK **CLRH**  $\text{CMP}$ DATA, X ; COMPARE ADDR NOW IN X SO COMPARE CONTENT RDVRRNG015 ; IF EQUAL THEN KEEP GOING... BEQ  $\operatorname{STA}$ ; WRITE FLASH DATA THAT IS DIFFERENT TO RAM DATA, X LDX #\$7E ; FAILED VERIFICATION SO CLEAR VERIFY STATUS ; MUST KEEP DATA IN ACC FOR CHECKSUM BELOW  $STX$  $3,SP$ RDVRRNG015: PULH ; (F') GET FADDR BACK PULX ;  $(E^+)$ **BRA** RDVRRNG030 ; NOT COMPARING, JUST DUMPING RDVRRNG020: PUT\_BYTE ; WRITE DATA TO PORT AO... JSR ; PUT\_BYTE SAVES A, X, AND H RDVRRNG030: ADD  $3,SP$ ; ADD VALUE OF CURRENT BYTE TO CHECKSUM  $3,SP$ ; MAINTAIN AS RUNNING SUM STA INC  $2,SP$ ; INCREMENT INDEX INTO DATA

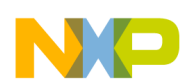

CPHX LADDR ; COMPARE SOURCE ADDR TO THE LAST ADDRESS **BHS NOMO** ; IF NOT YET DONE, LOOP FOR ANOTHER AIX  $#1$ ; INCREMENT SOURCE ADDRESS RDVRRNG010 **BRA NOMO PULA** ; (D') GET PASS/FAIL INFO INTO TAP ; CARRY BIT **PULA** ; (C') TRASH INDEX INTO DATA PULA ; (B') RETURN CHECKSUM IN ACC. AIS  $#1$ ; (A') TRASH DESTINATION FLAG **RTS** \* NAME: PRGRNGE \* PURPOSE: Programs a range of addresses in FLASH memory \* ENTRY CONDITIONS: H:X contains THE FIRST address in the range; CTRLBYT contains the Control Byte that specifies the programming mode; LADDR contains the last address to be read; DATA contains the data to be programmed \* EXIT CONDITIONS: Next address in H:X \* SUBROUTINES CALLED: DELNUS \* VARIABLES READ: CONTROL BYTE, CPUSPD, LADDR, DATA ARRAY \* VARIABLES MODIFIED: \* SIZE: 170 BYTES \* STACK SIZE (INCLUDING CALL): 7 BYTES \* DESCRIPTION: EXECUTED OUT OF ROM \* Allows passing of a range of addresses to PRGRNGE, which does not have \* to be on row boundaries, either beginning or end. I.e., passing \$F001 to \* \$F008 is valid. This is to prevent trying to program a non-FLASH address. PRGRNGE: SEI ; MASK INTERRUPTS SO THAT DELAYS ARE NOT ; AFFECTED **CLRA** ; STORES INDEX INTO DATA ARRAY PSHA ; (A) INDEX INTO DATA IS ON STACK PSHX ; (B) SAVE FADDR SO THAT IT IS NOT DESTROYED PSHH  $;$  (C) TXA ; GET (FADDR MODULUS ROWSIZE) #ROWSIZ LDX **CLRH** ; HIGH BYTE CAN BE IGNORED BECAUSE ROWSIZE ; IS ALWAYS A POWER OF TWO AND 256 OR LESS. ; IT MUST BE IGNORED SO THAT RESULT OF DIVIDE ; WILL FIT IN ONE BYTE. **DIV** ; DIVIDE LEAVES REMAINDER (MODULUS) IN H PSHH ; (D) PUSH REMAINDER IN H ONTO STACK TXA ; MOVE ROWSIZE TO ACC SUB 1, SP ; SUBTRACT REMAINDER TO GET #BYTES TO PROGRAM PULH ; (D') PULL REMAINDER FROM STACK AND THROW AWAY ; (C') GET FADDR BACK FROM STACK PULH **PULX**  $;$   $(B')$ ; (B) STORE #BYTES TO END OF ROW ON STACK **PSHA** PSHA ; (C) RESERVE A STACK LOC. FOR COP LOOPING VAR. ;3, SP = COP LOOPING VARIABLE  $:4$ , SP = #BYTES TO END OF ROW

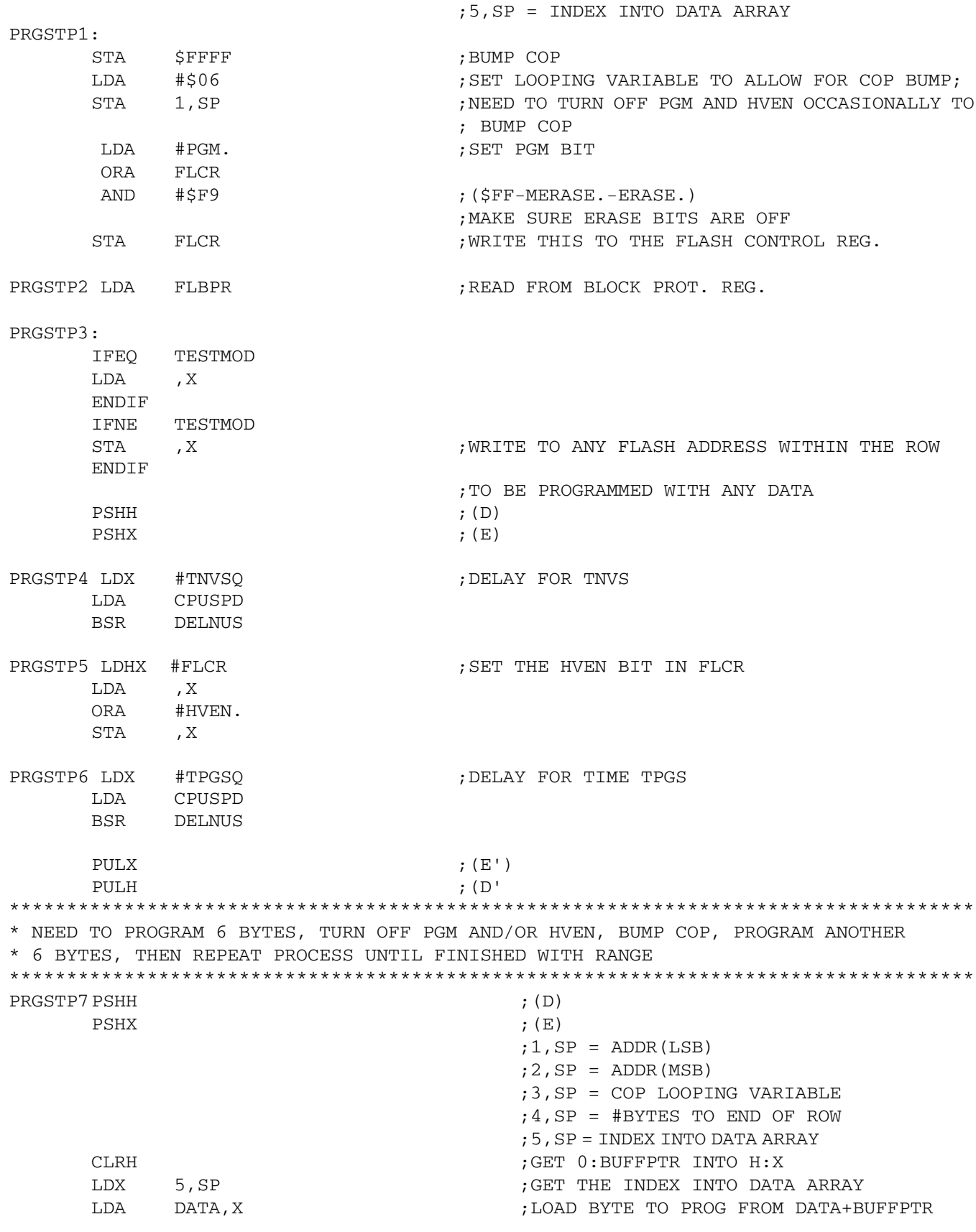

**Using MC68HC908 On-Chip FLASH Programming Routines, Rev. 3**

NO

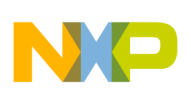

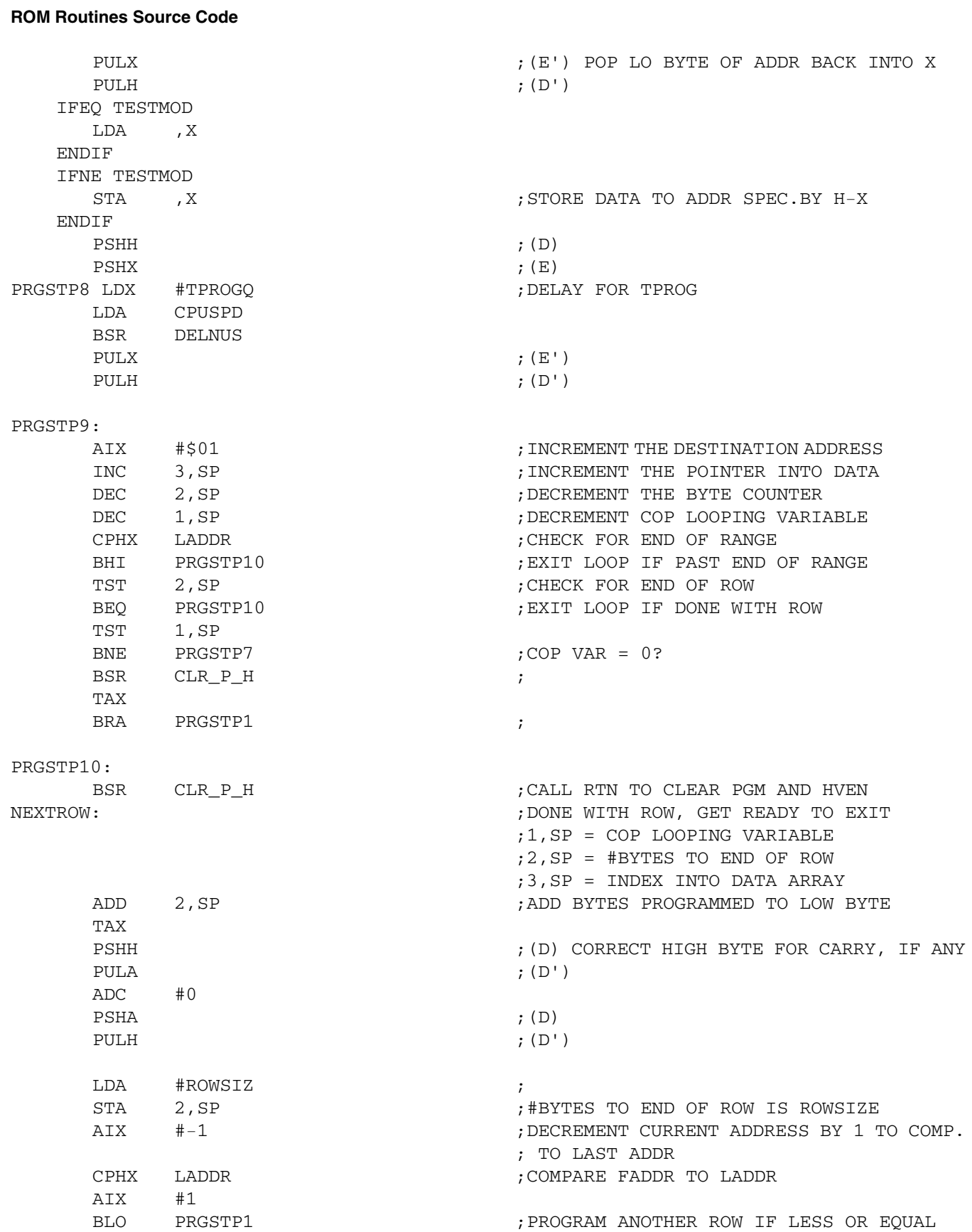

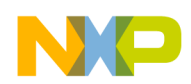

 $\texttt{PRGSTP13}:$   $\texttt{PRGSTP13}:$   $\texttt{NST}$   $\texttt{NST}$   $\texttt$ PULA  $\,$  ; (C ' ) REMOVE COP LOOP VARIABLE PULA ;(B')REMOVE #BYTES TO END OF ROW PULA ;(A')REMOVE INDEX INTO DATA ADDRESS DONEPRG RTS \* FOLLOWING LOCAL SUB-ROUTINE CLEARS PGM, DELAYS, THEN CLEARS HVEN.  $CLR_P_H PSHH$  ; (D)  $PSHX$  ; (E) LDHX #FLCR ;CLEAR PGM BIT LDA ,X EOR #PGM. STA ,X PRGSTP11: LDX #TNVHQ ;DELAY FOR TNVH LDA CPUSPD BSR DELNUS PRGSTP12: LDHX #FLCR ;CLEAR THE HVEN BIT LDA ,X EOR #HVEN. STA , X  $\texttt{PULA} \qquad \qquad ;\; (\texttt{E}^{\intercal})$ PULH ; (D') RTS \*\*\*\*\*\*\*\*\*\*\*\*\*\*\*\*\*\*\*\*\*\*\*\*\*\*\*\*\*\*\*\*\*\*\*\*\*\*\*\*\*\*\*\*\*\*\*\*\*\*\*\*\*\*\*\*\*\*\*\*\*\*\*\*\*\*\*\*\*\*\*\*\*\*\*\*\*\*\*\*\*\*\*\* \*\*\*\*\*\*\*\*\*\*\*\*\*\*\*\*\*\*\*\*\*\*\*\*\*\*\*\*\*\*\*\*\*\*\*\*\*\*\*\*\*\*\*\*\*\*\*\*\*\*\*\*\*\*\*\*\*\*\*\*\*\*\*\*\*\*\*\*\*\*\*\*\*\*\*\*\*\*\*\*\*\*\*\* \* NAME: DELNUS \* PURPOSE: Delay N ms \* ENTRY CONDITIONS: X CONTAINS THE TIME/12 OF DELAY (IN ms). A CONTAINS THE CPU SPEED X 4 (2 BITS OF PRECISION) \* EXIT CONDITIONS: \* SUBROUTINES CALLED: \* VARIABLES READ: \* VARIABLES MODIFIED: \* SIZE: 10 BYTES \* STACK USED (INCLUDING CALL): 3 BYTES \* DESCRIPTION: EXECUTED OUT OF ROM \* Delay Routine for  $f_{OP}$  >= 1 MHz, Delay >= 12 ms \* (delay time[ $\mu$ s]/12) in H:X, ( $f_{OP}$ [MHz]\*4) in Acc \* If  $f_{\text{OP}} > 1$  then \* CYCLES = 5+Delay/12[3(4 $f_{OP}$ -3)+9] = 5+DELAY\* $f_{OP}$ \* If  $f_{OP}$  = 1 then CYCLES = 5+12(DELAY/12) = 5+DELAY \* where delay in  $\mu$ s and  $f_{OP}$  in MHz<br>\*\*\*\*\*\*\*\*\*\*\*\*\*\*\*\*\*\*\*\*\*\*\*\*\*\*\*\*\*\*\*\*\*\* \*\*\*\*\*\*\*\*\*\*\*\*\*\*\*\*\*\*\*\*\*\*\*\*\*\*\*\*\*\*\*\*\*\*\*\*\*\*\*\*\*\*\*\*\*\*\*\*\*\*\*\*\*\*\*\*\*\*\*\*\*\*\*\*\*\*\*\*\*\*\*\*\*\*\*\*\*\*\*\*\*\*\*\* DELNUS: DECA ;1 CYCLE NXTX PSHA ; 2  $DECA$  ; 1  $DECA$  ; 1 DBNZA \* ;3 PULA  $, 2$ 

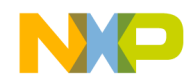

DBNZX NXTX  $;3$ **RTS**  $;4$ \* NAME: ERARNGE \* PURPOSE: Erase a range of addresses in FLASH memory \* ENTRY CONDITIONS: H-X contains an address in the range to be erased; range size specified by Control Byte  $\star$ If  $b6 = 1$  then mass erase, otherwise erase  $\star$ 1 page (64 bytes for the GR8). \* EXIT CONDITIONS: Preserves the contents of H:X (address passed) \* SUBROUTINES CALLED: DELNUS \* VARIABLES READ: CTRLBYT, CPUSPD \* VARIABLES MODIFIED: \* STACK USED: 5 \* SIZE: 99 BYTES \* DESCRIPTION: Does not check for a blank range before (to see if erase is necessary) or after (to see if successful erase) ERARNGE: SEI PSHH ; KEEP ADDRESS PASSED PSHX **CLRA** ; SET ERASE BIT, AND ORA #ERASE. BRCLR MASSBIT, CTRLBYT, AMBS #MASS. ; MASS BIT IF NECESSARY **ORA** AMBS: STA **FLCR** ; READ THE BLOCK PROTECT REGISTER ERABLK LDA FLBPR IFEQ TESTMOD ; WRITE TO ANY ADDRESS IN ERASE RANGE LDA FLBPR ,  $X$ LDA **ENDIF** IFNE TESTMOD BRCLR MASSBIT, CTRLBYT, NOBLWR STA FLBPR NOBLWR STA , X **ENDIF** LDX #TNVSQ ; DELAY FOR TNVS LDA CPUSPD BSR DELNUS LDHX #FLCR ; SET THE HVEN BIT IN FLCR LDA  $, X$ ORA #HVEN. STA , X BRCLR MASSBIT, CTRLBYT, RWERASE LDA #MECALLS ; DELAY LOOPS FOR TMERASE **BRA** ERADEL OR  $\ddot{i}$ RWERASE LDA #ECALLS ; DELAY LOOPS FOR TERASE

```
Workaround Code
```
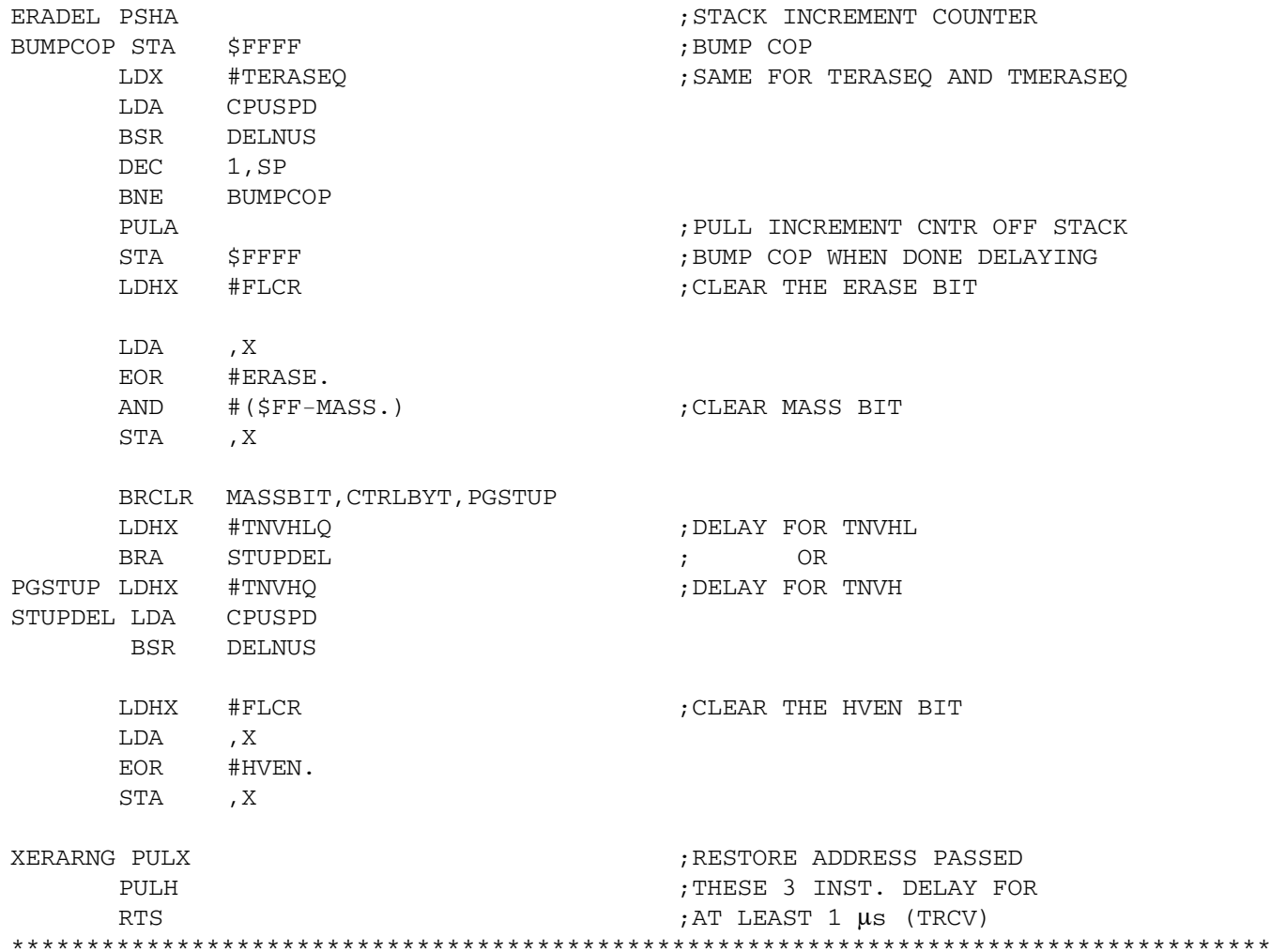

### <span id="page-28-0"></span>**Workaround Code**  $12$

```
; * * * * * * * * **********************************
                    *****************
;* NAME: PageErase
;* Assembler: P&E Microcomputer Systems Casm08
;* PURPOSE:
;* This routine is used for erasing a page size of FLASH.
;* In this routine, a part of ERARNGE routine located in ROM is
; ^\starcopied into RAM and then execute the routine out of RAM.
; *To work a page erase operation properly, set proper values at
t^* Setup 1 - 4.
;* ENTRY CONDITIONS:
    H:X contains an FLASH address whithin a page to be erased
; *Bit 6 in CTRLBYT is cleared
; *CPUSPD contains an integer of 4 x bus frequency [MHz]
; *; *COP must be disabled
;* EXIT CONDITIONS:
```
**Workaround Code** 

```
; *I bit is set
; *The contents of H:X (address passed) is preserved
;* SUBROUTINES CALLED: DELNUS
;* VARIABLES READ: CTRLBYT, CPUSPD
;* STACK USED: 10 bytes (including the call to this routine)
;* SIZE OF THIS CODE:
   908GR4/8, 908KX2/8, 908JK1(E), 908JL/JK3(E) - 33 bytes
; *; *908JB8 - 29 bytes
;* Note:
; *a. Locations from RamStart+$0A to RamStart+$54 is used in this
; ^\starroutine, where RamStart is a start address of RAM.
;* b. Since the COP is not supported, it must be disabled.
;* Setup 1: Device Selection
; *Distinguish between HC908JB8 and other parts
$SETNOT
       JB8; This example does not select JB8
; *$SET
          JB8; Use this setup if a part is JB8
;* Setup 2: FLASH start address (locFLASH)
; *Specify a start address where this routine is placed in FLASH.
; *We highly recommend that this routine is protected by FLBPR.
locFLASH: equ
            $FDC0
; *Setup 3: RAM start address (RamStart)
; ^\starFor 908GR4/8, 908KX2/8, 908JB8
; *RamStart: equ $0040
  For 908JK1(E), 908JL/JK3(E)
; *; *RamStart
           equ $0080
; This example for the HC908GR8
RamStart: equ $0040
;* Setup 4: DELNUS start address (DELNUS)
; *For 908GR4/8
    DELNUS:
; *equ
                 $1D96
; *For 908KX2/8
; *DELNUS:
           equ
                 $12C3
   For 908JK1(E), 908JL/JK3(E), 908JB8
; *; *DELNUS:
            equ
                 $FD21
$1D96
DELNUS:
                   ; This example for the HC908GR8
       equ
DATSTRC:
            RamStart+8 ; data array starts from RamStart
        equ
CodeSize:
            $48;72 byte code to be copied to RAM
       equ
;* Variable locations used in this routine.
        org
           DATSTRC
```
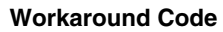

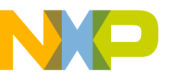

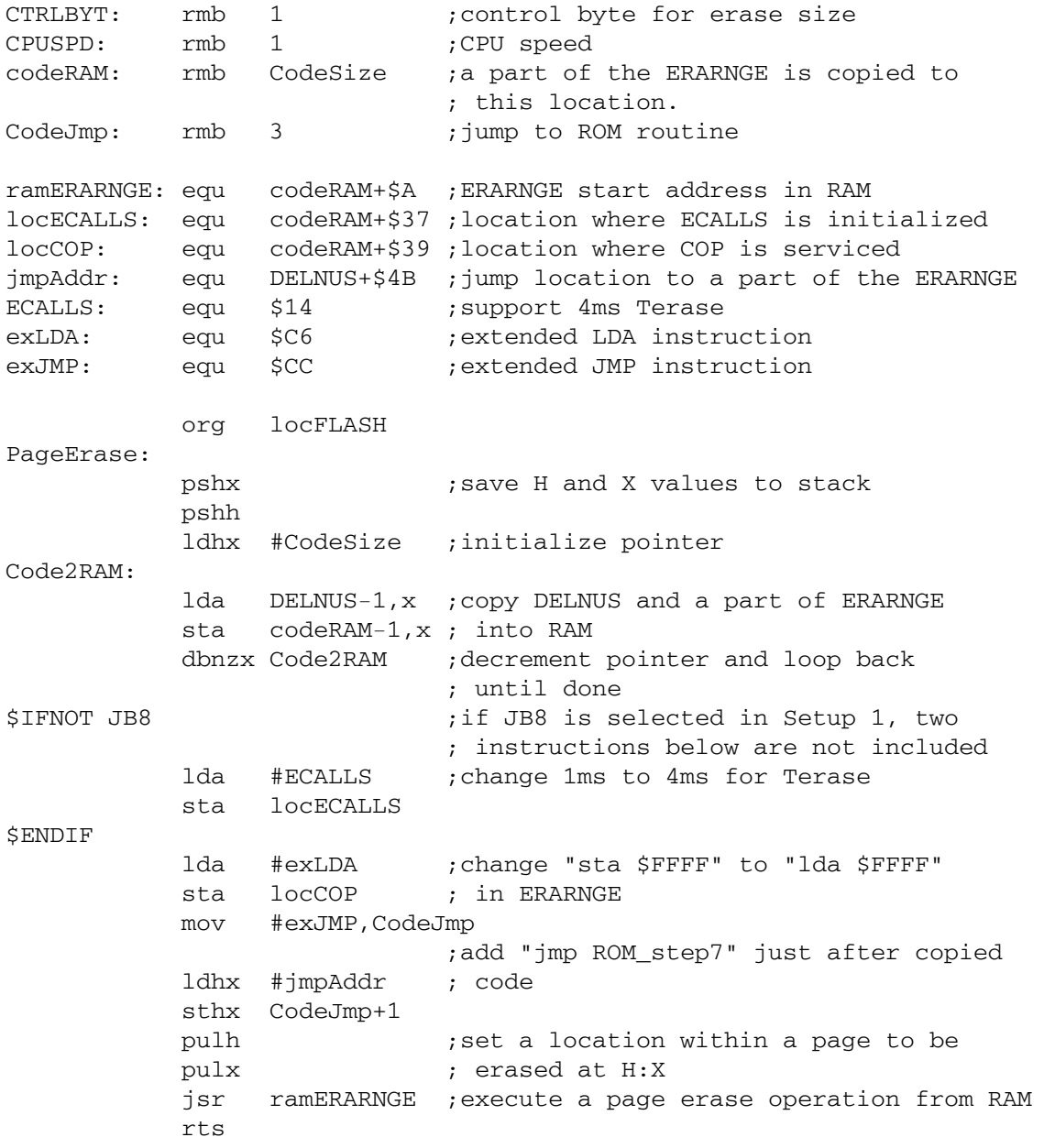

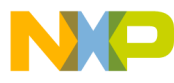

### *How to Reach Us:*

**Home Page:** www.freescale.com

#### **E-mail:** support@freescale.com

### **USA/Europe or Locations Not Listed:**

Freescale Semiconductor Technical Information Center, CH370 1300 N. Alma School Road Chandler, Arizona 85224 +1-800-521-6274 or +1-480-768-2130 support@freescale.com

#### **Europe, Middle East, and Africa:**

Freescale Halbleiter Deutschland GmbH Technical Information Center Schatzbogen 7 81829 Muenchen, Germany +44 1296 380 456 (English) +46 8 52200080 (English) +49 89 92103 559 (German) +33 1 69 35 48 48 (French) support@freescale.com

#### **Japan:**

Freescale Semiconductor Japan Ltd. **Headquarters** ARCO Tower 15F 1-8-1, Shimo-Meguro, Meguro-ku, Tokyo 153-0064 Japan 0120 191014 or +81 3 5437 9125 support.japan@freescale.com

#### **Asia/Pacific:**

Freescale Semiconductor Hong Kong Ltd. Technical Information Center 2 Dai King Street Tai Po Industrial Estate Tai Po, N.T., Hong Kong +800 2666 8080 support.asia@freescale.com

#### *For Literature Requests Only:*

Freescale Semiconductor Literature Distribution Center P.O. Box 5405 Denver, Colorado 80217 1-800-441-2447 or 303-675-2140 Fax: 303-675-2150 LDCForFreescaleSemiconductor@hibbertgroup.com

AN1831 Rev. 3, 11/2005 Information in this document is provided solely to enable system and software implementers to use Freescale Semiconductor products. There are no express or implied copyright licenses granted hereunder to design or fabricate any integrated circuits or integrated circuits based on the information in this document.

Freescale Semiconductor reserves the right to make changes without further notice to any products herein. Freescale Semiconductor makes no warranty, representation or guarantee regarding the suitability of its products for any particular purpose, nor does Freescale Semiconductor assume any liability arising out of the application or use of any product or circuit, and specifically disclaims any and all liability, including without limitation consequential or incidental damages. "Typical" parameters that may be provided in Freescale Semiconductor data sheets and/or specifications can and do vary in different applications and actual performance may vary over time. All operating parameters, including "Typicals", must be validated for each customer application by customer's technical experts. Freescale Semiconductor does not convey any license under its patent rights nor the rights of others. Freescale Semiconductor products are not designed, intended, or authorized for use as components in systems intended for surgical implant into the body, or other applications intended to support or sustain life, or for any other application in which the failure of the Freescale Semiconductor product could create a situation where personal injury or death may occur. Should Buyer purchase or use Freescale Semiconductor products for any such unintended or unauthorized application, Buyer shall indemnify and hold Freescale Semiconductor and its officers, employees, subsidiaries, affiliates, and distributors harmless against all claims, costs, damages, and expenses, and reasonable attorney fees arising out of, directly or indirectly, any claim of personal injury or death associated with such unintended or unauthorized use, even if such claim alleges that Freescale Semiconductor was negligent regarding the design or manufacture of the part.

Freescale™ and the Freescale logo are trademarks of Freescale Semiconductor, Inc. All other product or service names are the property of their respective owners. © Freescale Semiconductor, Inc. 2005. All rights reserved.

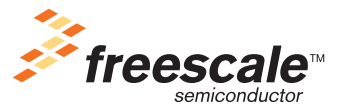